*Инструментальные средства работы с графической информацией*

## *Список лекций*

Список литературы.

- 0. Основные понятия.
- 1. Способы визуализации.
	- Растровые изображения и их основные характеристики.
	- 2. Цвет. Цветовые модели.
- 2. Методы улучшения растровых изображений.
- 3. Преобразование координат.
- 4. Преобразование объектов.
- 5. Проекции.
- 6. Форматы графических файлов
	- 1. Растровые форматы.
	- 2. Векторные форматы.

### *Список литературы*

- Блинова Т.А., Порев В.Н. Компьютерная графика / Под ред. В.Н. Порева К.: Издательство Юниор, СПб.: КОРОНА принт, К.: Век+, 2006.
- Гонсалес Р. Цифровая обработка изображений [Электронный ресурс] / Р. Гонсалес, Р. Вудс. – Издание 3-е, исправленное и дополненное. – Москва : Техносфера, 2012. – Режим доступа: http://www.studentlibrary.ru/book/ISBN9785948363318.html .
- Гумерова Г. Х. Основы компьютерной графики [Электронный ресурс] : учебное пособие / Г. Х. Гумерова. – Казань : Издательство КНИТУ, 2013. – Режим доступа: http://www.studentlibrary.ru/book/ISBN9785788214597.html.
- Ахтямова С. С. Программа CorelDRAW. Основные понятия и принципы работы: учебное пособие. [Электронный ресурс] : учебное пособие / С. С. Ахтямова, А. А. Ефремова, Р. Б. Ахтямов. – Казань : КНИТУ, 2014. – 112 с. – Режим доступа: http://e.lanbook.com/book/73381.
- Онстот С. AutoCAD® 2015 и AutoCAD LT® 2015. Официальный учебный курс [Электронный ресурс] / С. Онстот. – Москва : ДМК Пресс, 2015. – Режим доступа: http://www.studentlibrary.ru/book/ISBN9785970603147.html.

### *Основные понятия*

*Компьютерная графика* (машинная графика; CG, Computer Graphics) - создание, обработка графических изображений, их отображение и манипулирования ими с использованием вычислительной техники.

*Обработка изображений* – это преобразование изображений.

Задачей обработки изображений может быть улучшение или кардинальное изменение изображения.

### *Основные понятия*

*Распознавание объектов* – получение описания объектов, представленных изображением.

*Системы автоматизированного проектирования* (САПР, CAD, Computer Aided Design) - автоматизированные системы, реализующие технологию выполнения функций проектирования, представляет собой организационно-техническую систему, предназначенную для автоматизации процесса проектирования, состоящую из персонала и комплекса технических, программных и других средств автоматизации его деятельности.

✔ *геоинформационные системы* ✔ *системы автоматизированного проектирования*

✔ *графические редакторы*

✔ *системы 3D моделирования*

✔ *компьютерные игры*

✔ *Internet*

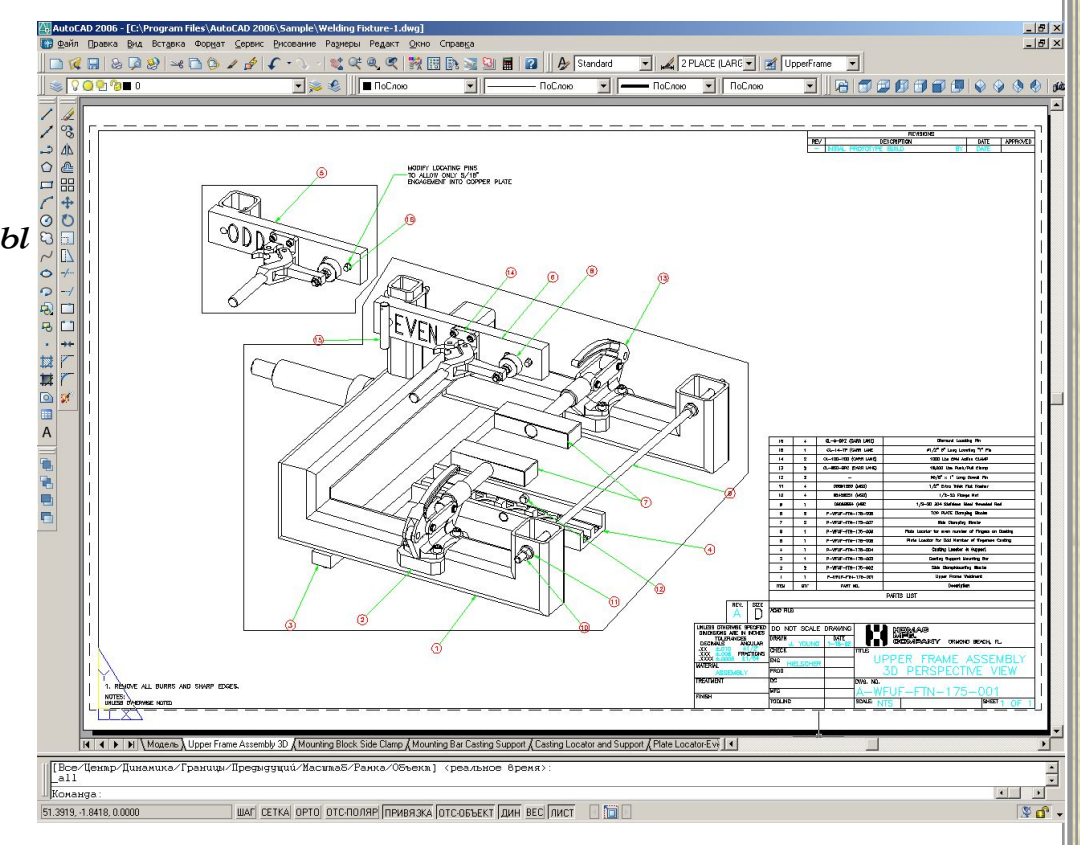

✔ *системы автоматизированного проектирования*

#### ✔ *геоинформационные системы*

✔ *графические редакторы*

✔ *системы 3D моделирования*

✔ *компьютерные игры* ✔ *Internet*

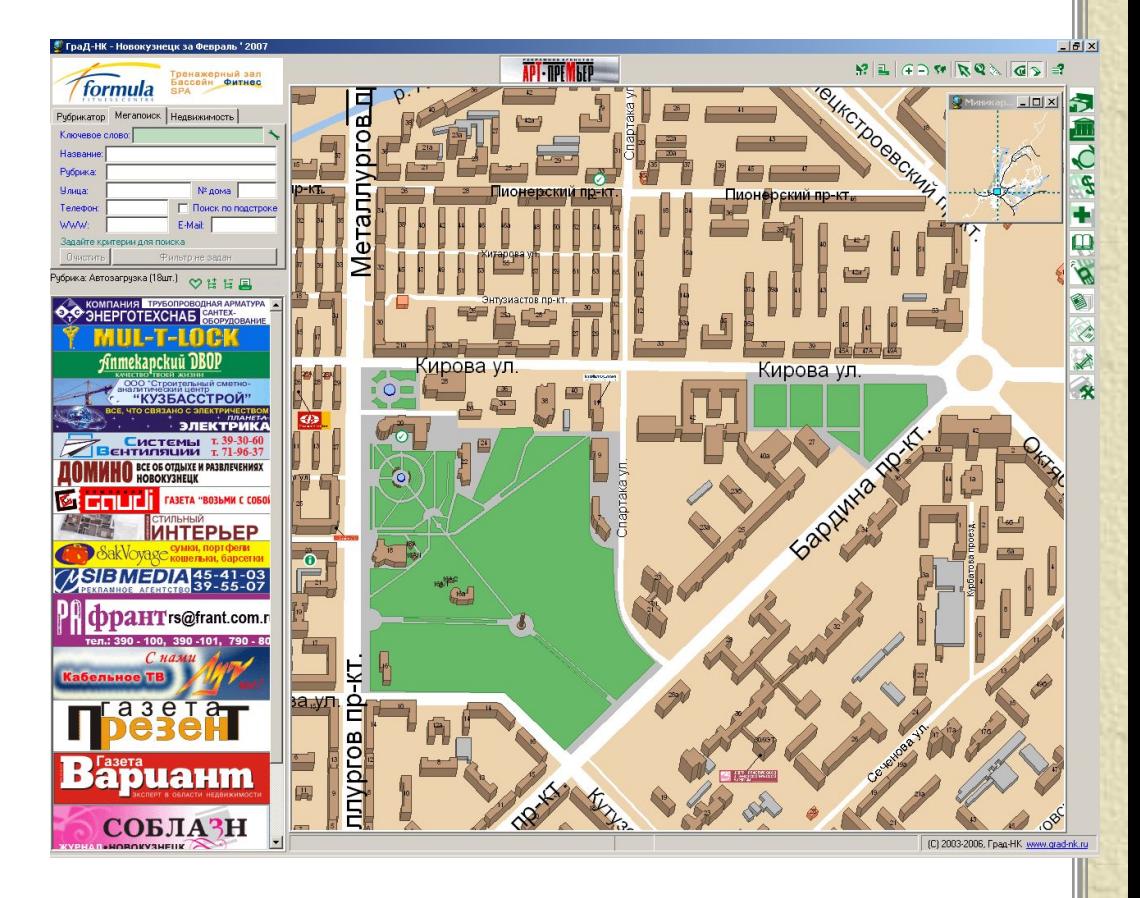

✔ *системы автоматизированного проектирования*

✔ *геоинформационные системы*

✔ *графические редакторы*

✔ *системы 3D моделирования*

✔ *компьютерные игры* ✔ *Internet*

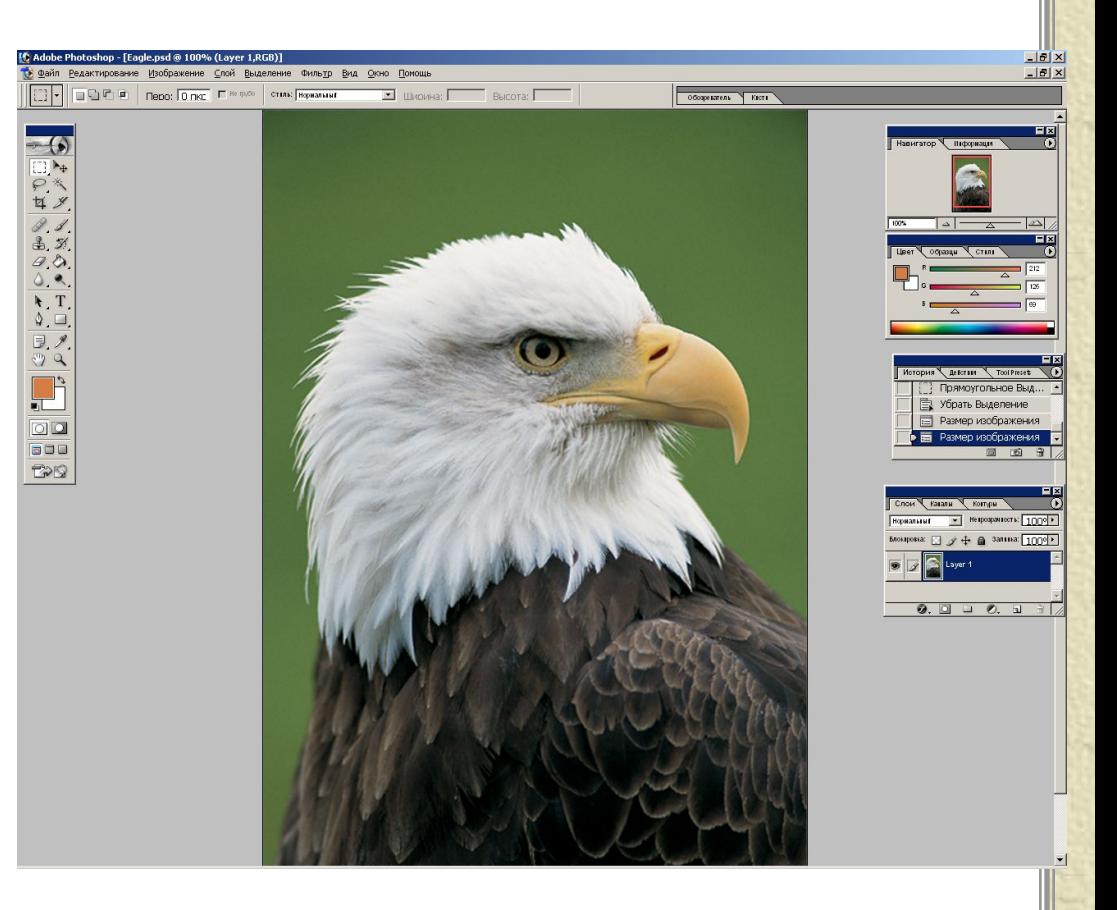

- $\blacksquare$  *системы автоматизированного проектирования*
- ✔ *геоинформационные системы*
- ✔ *графические редакторы*
- ✔ *системы 3D моделирования*
- ✔ *компьютерные игры*
- ✔ *Internet*

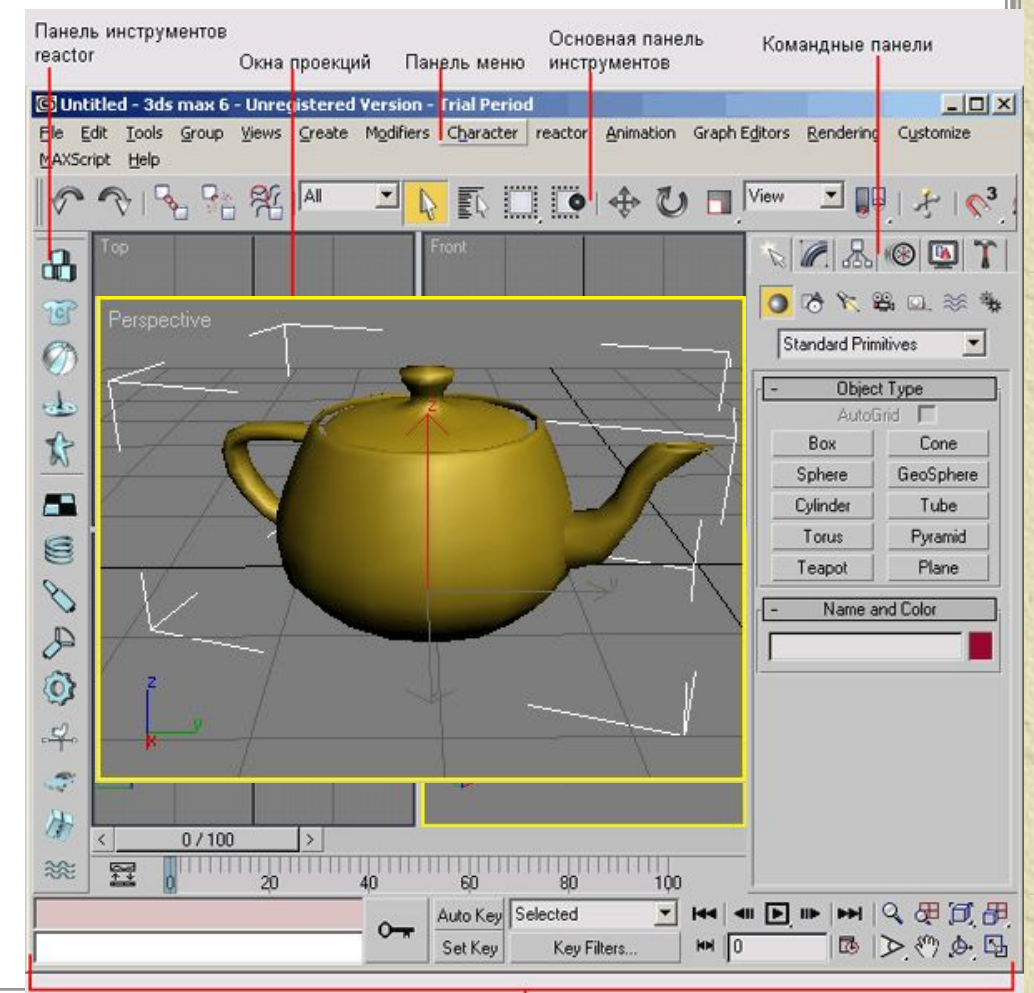

✔ *системы автоматизированного проектирования*

✔ *геоинформационные системы*

✔ *графические редакторы*

✔ *системы 3D моделирования*

✔ *компьютерные игры*

✔ *Internet*

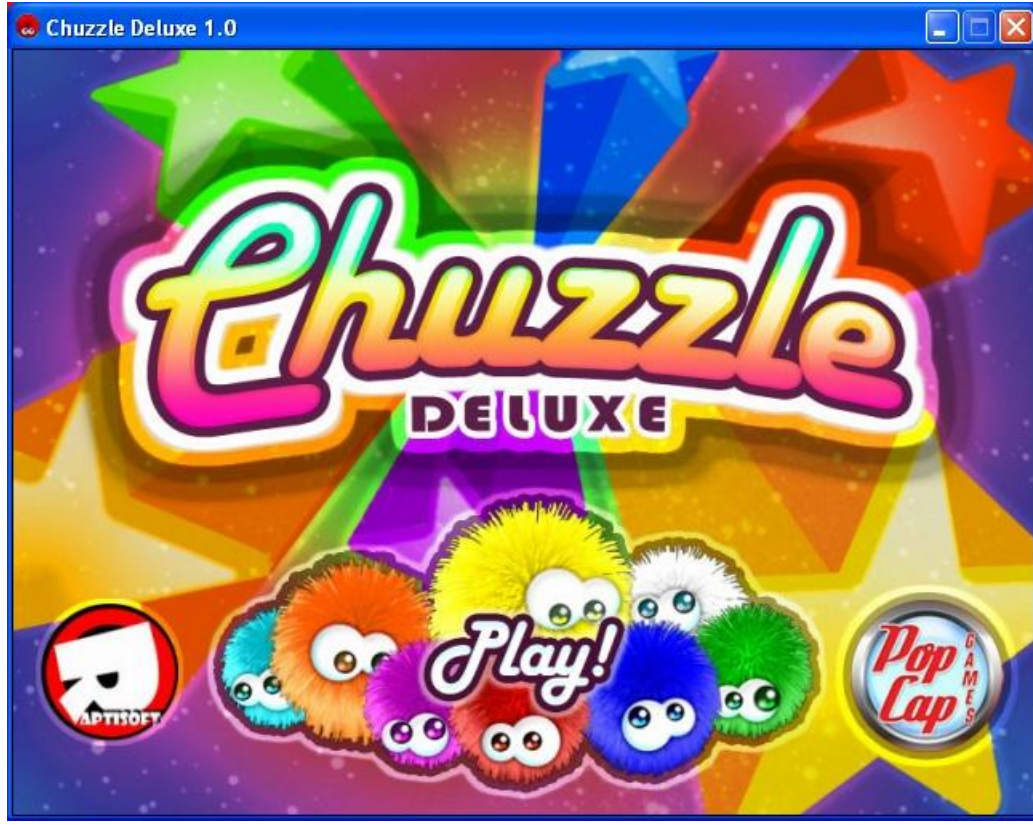

✔ *системы автоматизированного проектирования*

✔ *геоинформационные системы*

✔ *графические редакторы*

✔ *системы 3D моделирования*

✔ *компьютерные игры*

✔ *Internet*

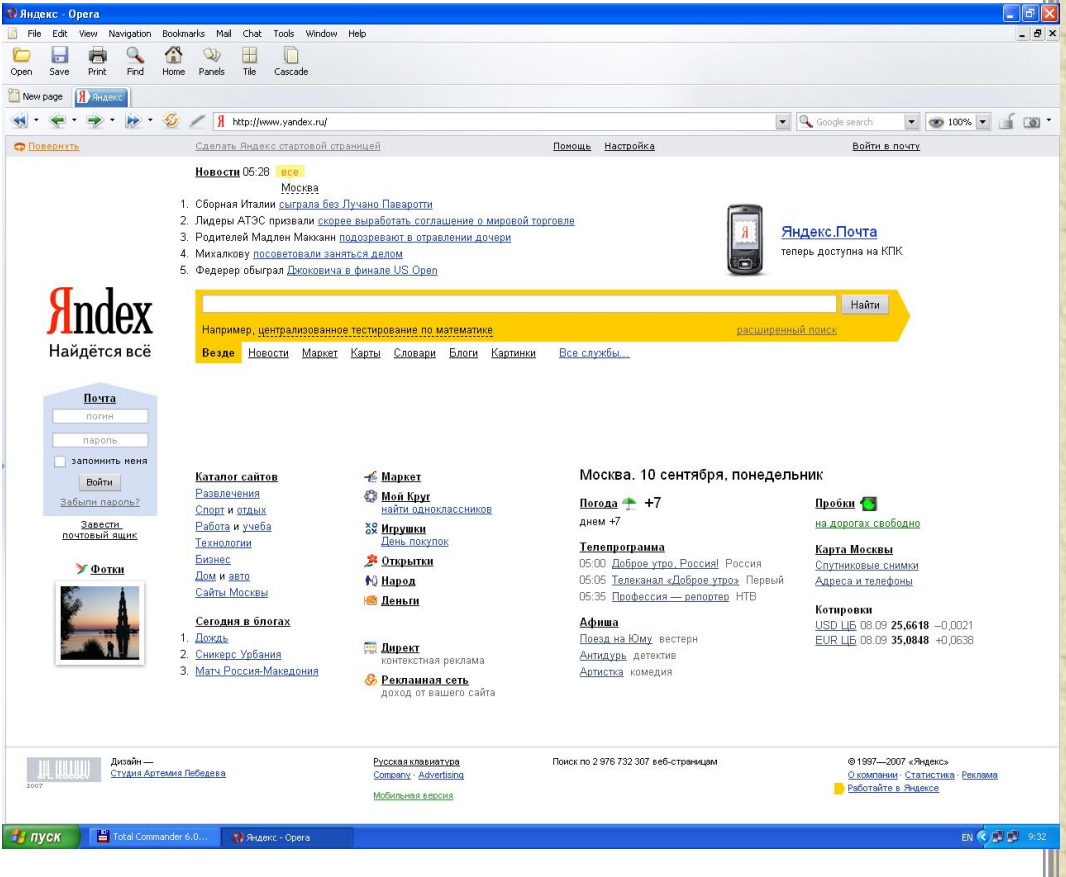

*Структура системы интерактивной компьютерной графики*

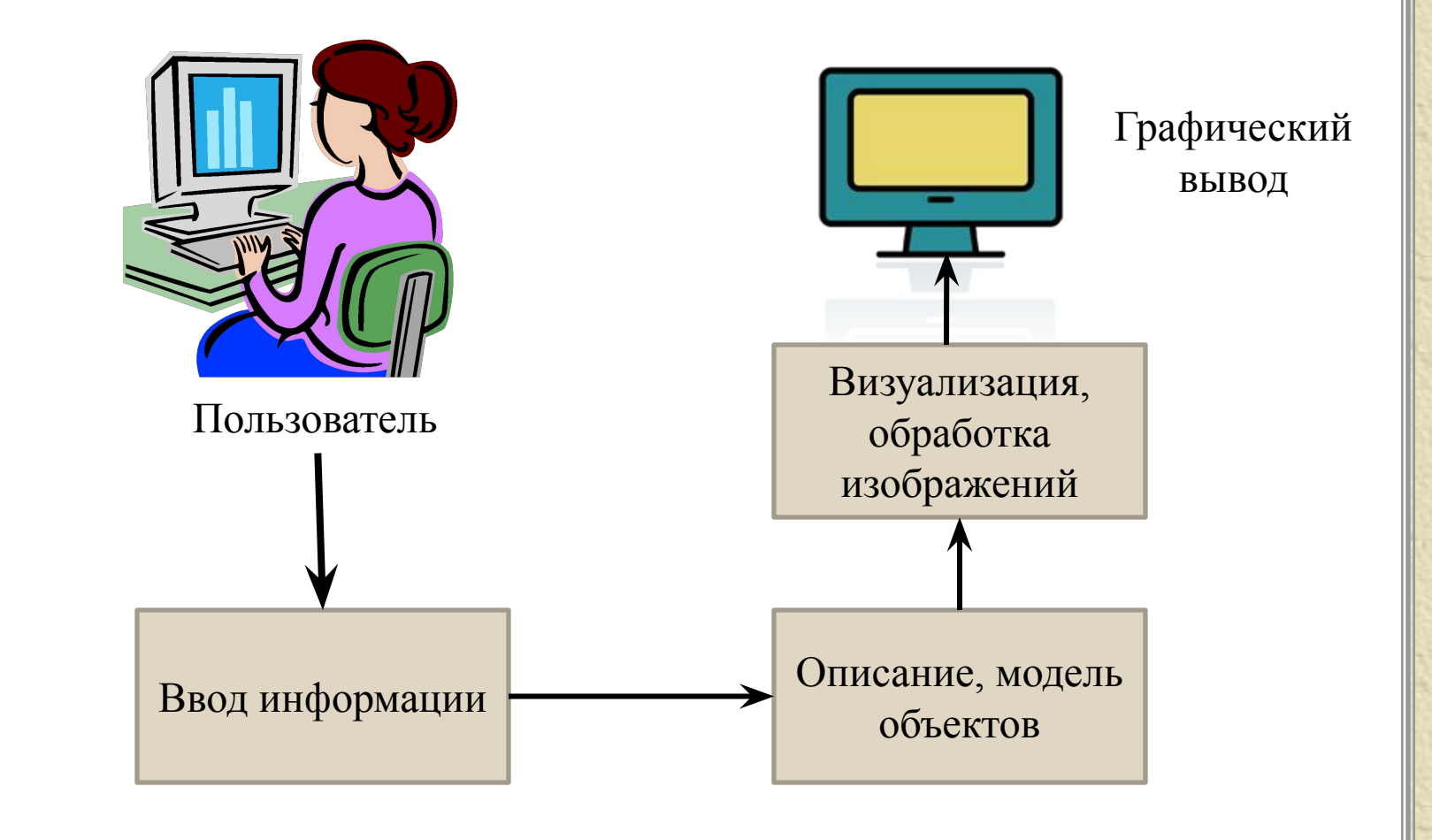

## *Лекция 1 Способы визуализации*

### *Способы визуализации*

**• Визуализация** (от лат. *visualis*, «зрительный») общее название приёмов представления числовой информации или физического явления в виде, удобном для зрительного наблюдения и анализа.

Чаще всего в компьютерной графике визуализацией называют процесс получения изображения по модели.

**Ре́ндеринг** (англ. *rendering* — «визуализация») термин в компьютерной графике, обозначающий процесс получения изображения по модели помощью компьютерной программы.

# *Методы рендеринга*

Было разработано четыре группы методов рендеринга, более эффективных, чем моделирование всех лучей света, освещающих сцену:

- *• Растеризация* (англ. rasterization) совместно с методом сканирования строк (Scanline rendering (англ.)).
- *• Ray casting* (рейкастинг) (англ. ray casting).
- *• Трассировка лучей* (англ. ray tracing).
- *• Трассировка пути* (англ. path tracing).

# *Способы описания и визуализации графики:*

#### ✔ *растровый*

✔ *векторный*

растровая графика основывается на представлении изображения в виде совокупности отдельных точек (пикселов)

*Например: - Adobe Photoshop, MS Paint - монитор, принтер*

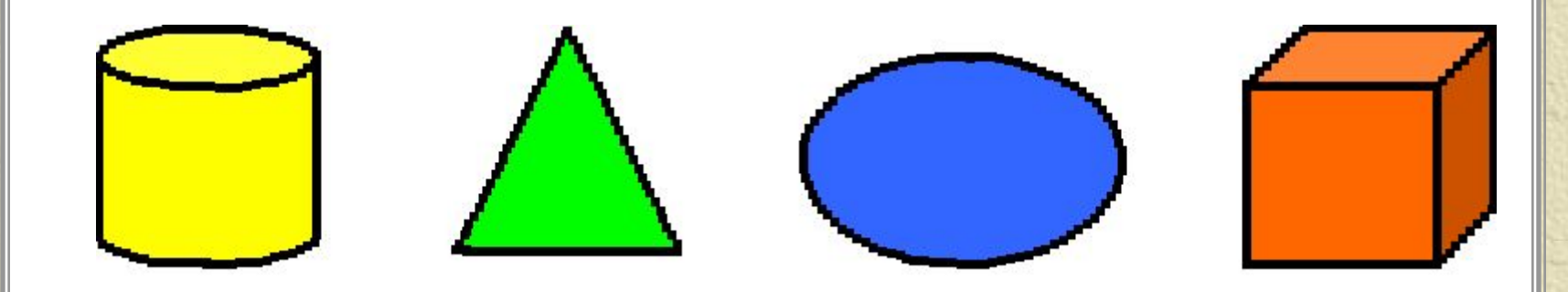

*Основные характеристики растровых изображений*

#### ✔ *пиксел*

✔ *растр*

✔ *разрешающая способность*

- pixel picture element
- каждый пиксел имеет свой цвет
- совокупность пикселов образует изображение
- форма пиксела может быть различна и зависит от конкретного устройства

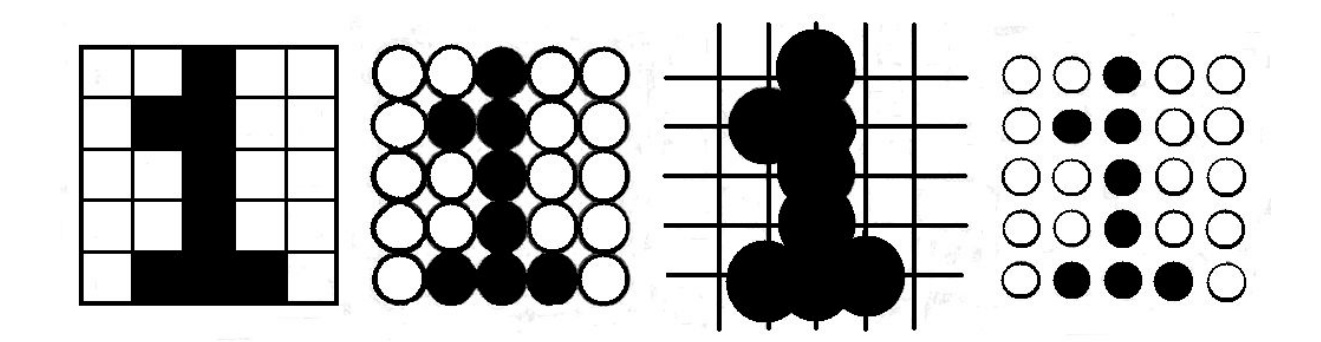

*Основные характеристики растровых изображений*

✔ *пиксел*

✔ *растр*

✔ *разрешающая способность*

• растр – это матрица пикселов

• размер растра определяется количеством пикселов по горизонтали и вертикали

• экран монитора – растр с размером, например, 1024×768 пикселов

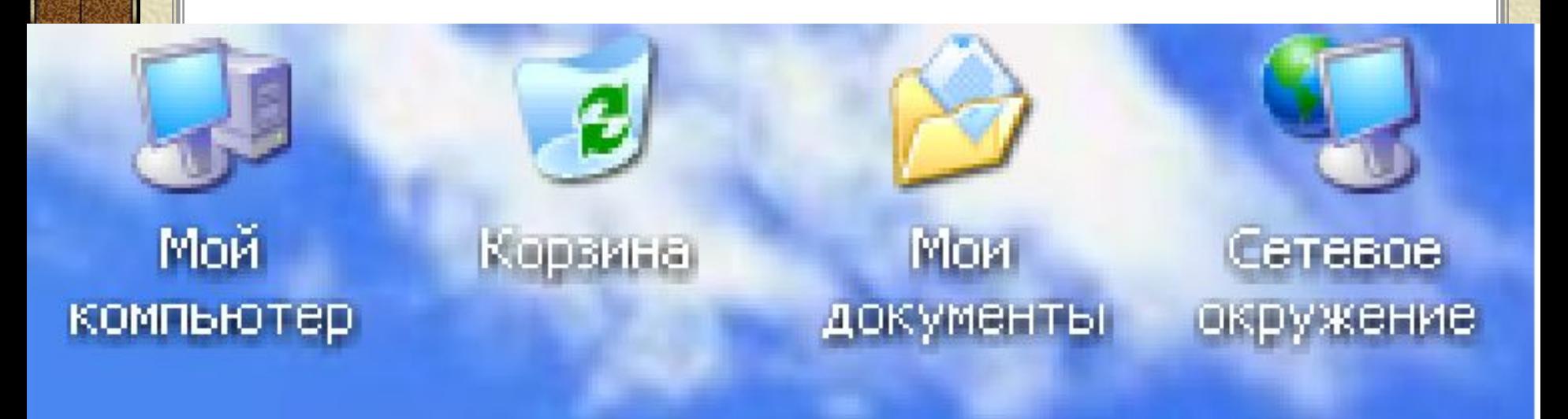

## *Оценка разрешающей способности растра*

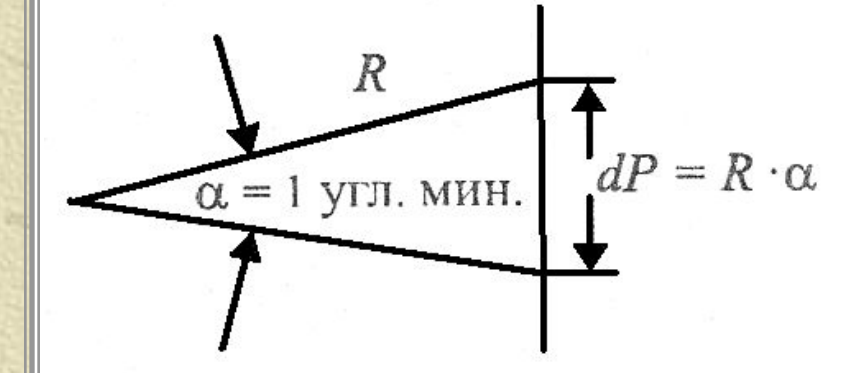

*dpi = 25,4 / dP [мм]*

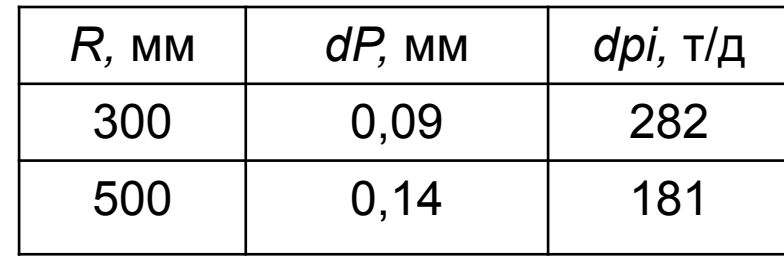

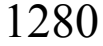

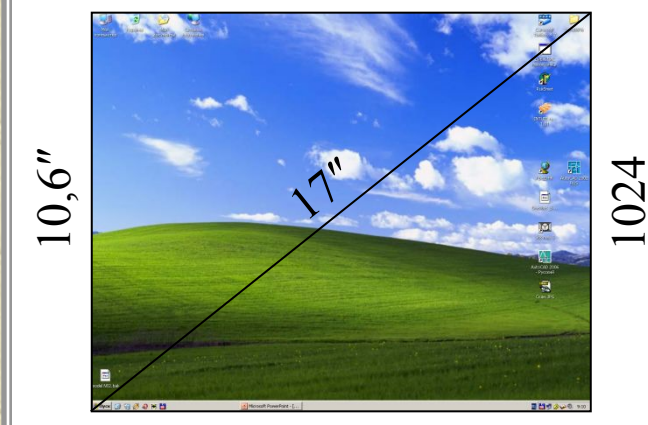

13,3″

Монитор с диагональю 17″ и разрешением экрана 1280×1024 точек обеспечивает разрешающую способность:

dpi [точек/дюйм] =  $\frac{1280}{13,3} = \frac{1024}{10,6} \approx 96$ 

## *Основные характеристики растровых изображений*

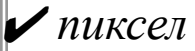

✔ *растр*

✔ *разрешающая способность*

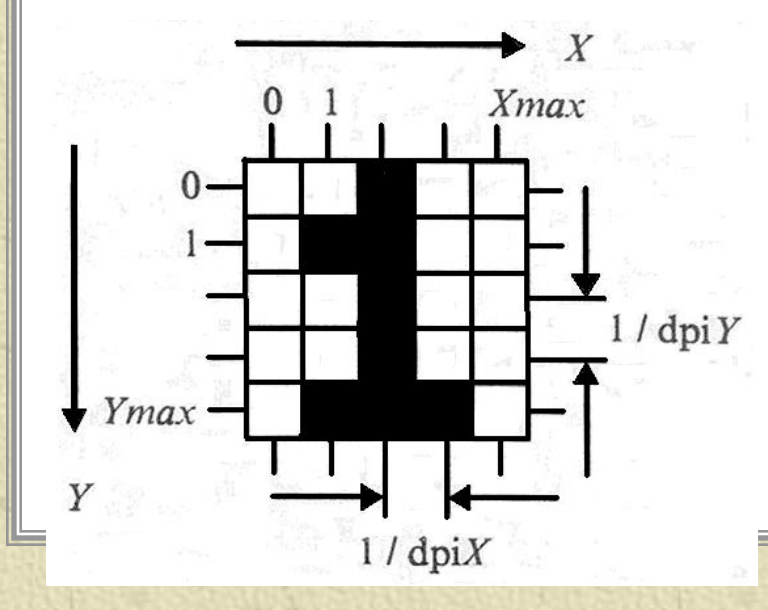

• характеризует расстояние между соседними пикселами – шаг дискретной сетки растра

• измеряется количеством пикселов на единицу длины (наиболее популярна – *dpi* – *dots per inch – количество пикселов в одном дюйме)*

# *Способы описания и визуализации графики:*

#### ✔ *растровый*

✔ *векторный*

*Например: - CorelDraw, AutoCAD - векторный плоттер*

векторная графика представляет изображения в виде сплошных линий (векторов) – прямых или кривых, образующих набор графических примитивов

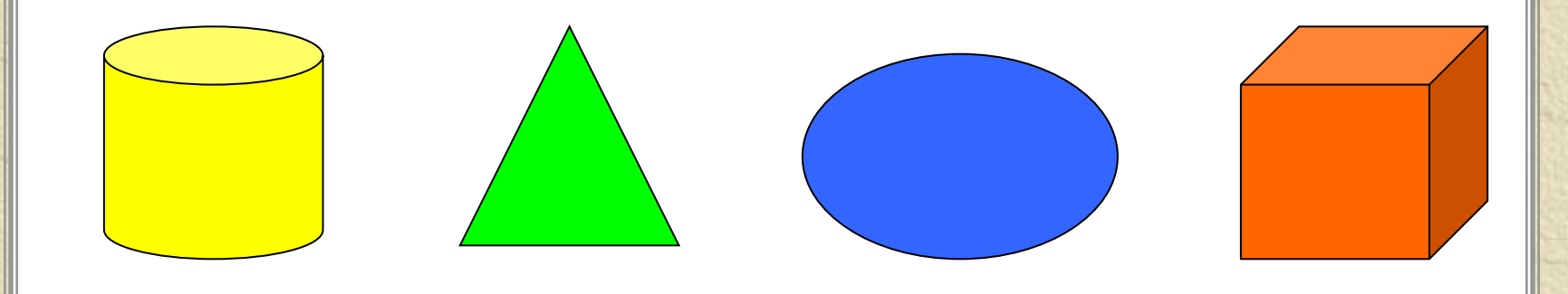

# *Особенности векторных изображений*

Векторная графика - изображения, которые полностью описываются с помощью математических формул.

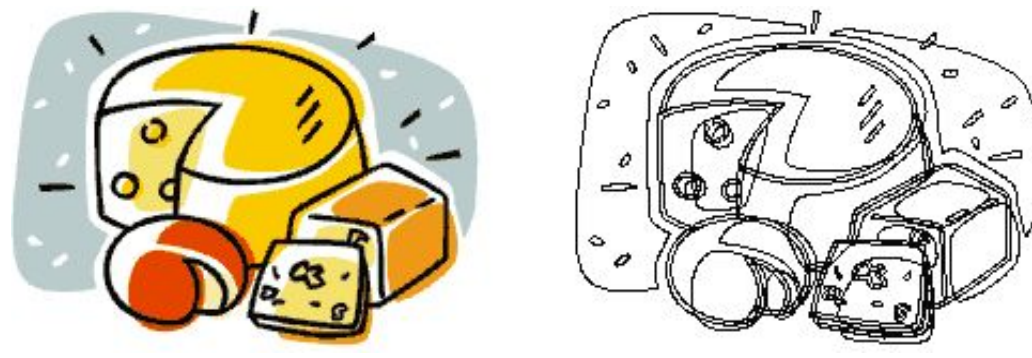

Каждая линия состоит или из большого количества точек и линий, их соединяющих, либо из небольшого количества контрольных точек, соединенных кривыми Безье.

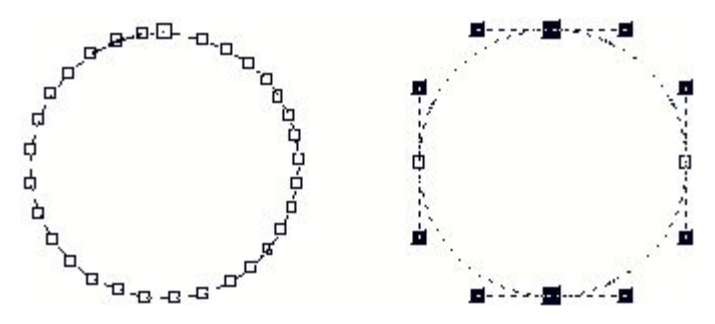

## *По количеству цветов (глубине цвета) изображения делятся на:*

#### ✔ *двухцветные (бинарные)*

- ✔ *полутоновые*
- ✔ *цветные изображения*
- 1 бит на пиксел, т.е. для каждого пиксела хранится 1 бит данных о его цвете
- 1 бит предусматривает 2 возможных значения – 0 и 1, например
	- *0 белый цвет 1 – черный цвет*

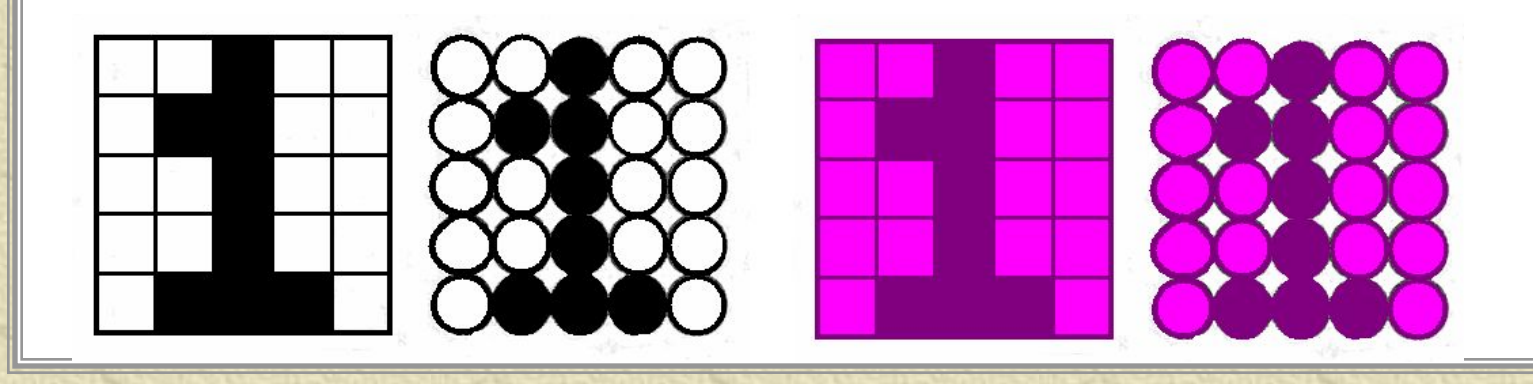

## *По количеству цветов (глубине цвета) изображения делятся на:*

- ✔ *двухцветные (бинарные)*
- ✔ *полутоновые*
- ✔ *цветные изображения*

• градации серого или другого цвета, например, 256 градаций – 1 байт на пиксел

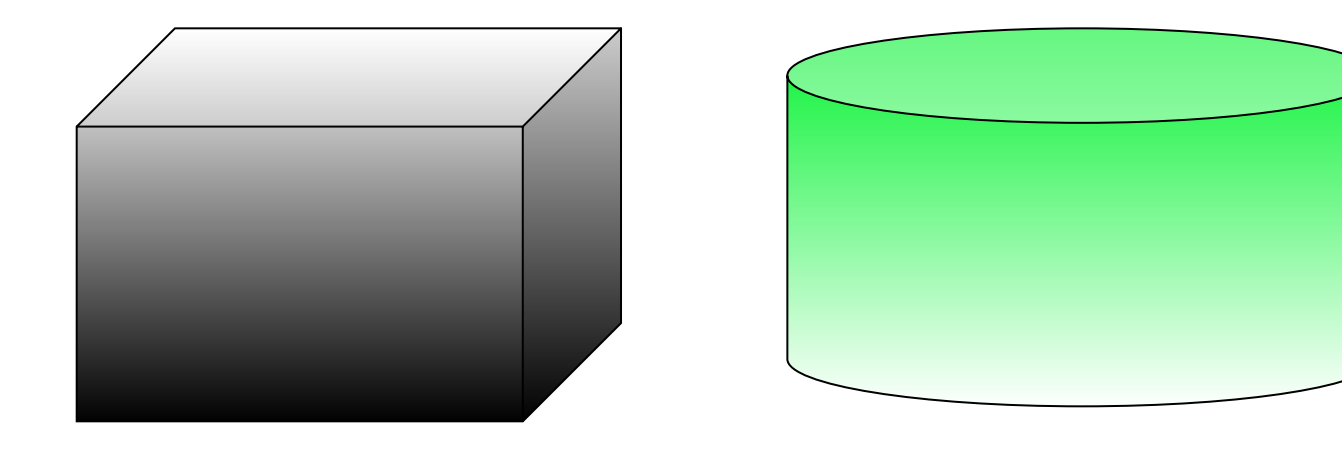

### *По количеству цветов (глубине цвета) изображения делятся на:*

#### ✔ *двухцветные (бинарные)*

✔ *полутоновые*

#### ✔ *цветные изображения*

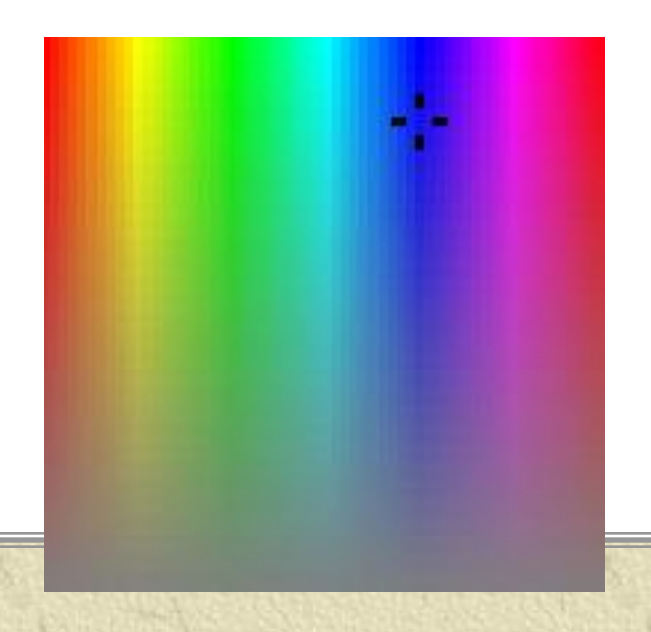

- 2 бита на пиксел и больше
- глубина цвета 16 бит на пиксел (2<sup>16</sup> = 65536 цветов) – High Color
- 24 бита на пиксел ( $2^{24} \approx 16,7$  млн. цветов) True Color
- реализована глубина цвета 32, 48 и более бит на пиксел

*Цвет*

Цвет – один из факторов нашего восприятия светового излучения

В 1666 г. Исаак Ньютон разложил солнечный (белый) свет пропустив его через стеклянную призму на непрерывный спектр цветов, среди которых можно выделить 7 основных:

**красный, оранжевый, желтый, зеленый, голубой, синий, фиолетовый**

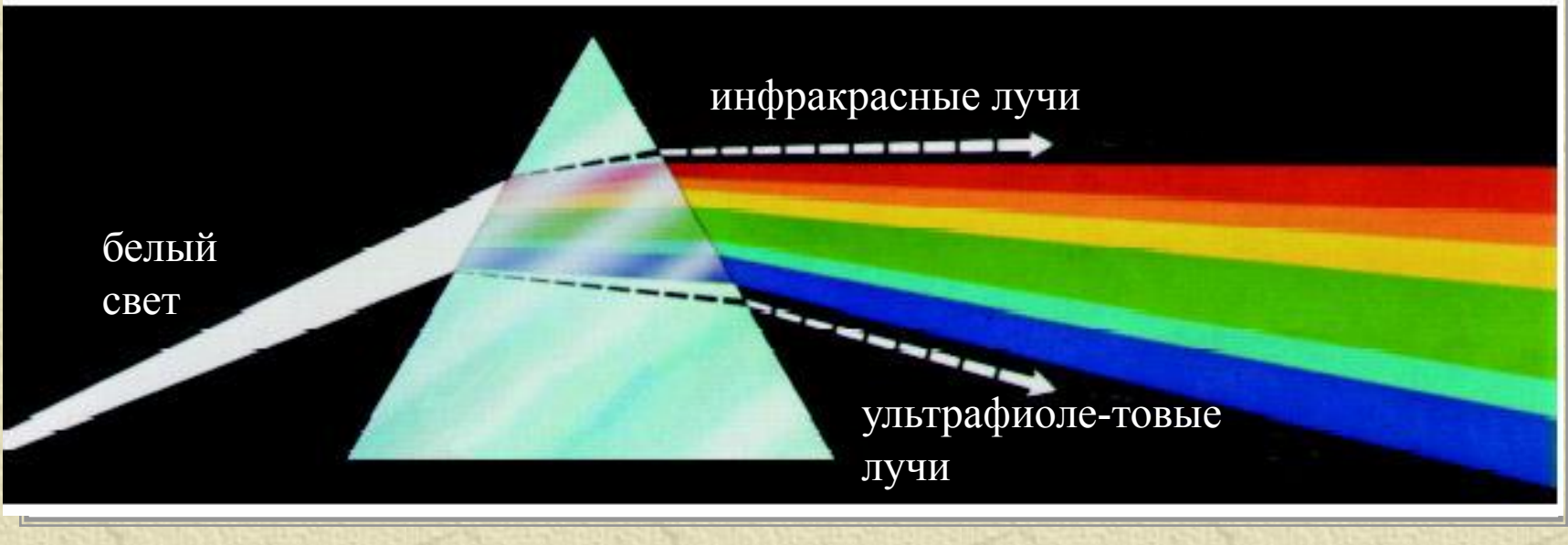

#### *Цветовые круги* **APACHOLIA IDMONETORIAL** красный Красный Оранжевый первичный TDeTHumbig **Photostation Riversides** March 11 ASODA REA Фиолетовый Желтый Brookway первичный фиолетовый зькй третич синеģ первичный первичный CHARTER вторичный TRETININING TDeTHYH6IA enro. cume. cune cunt вторичный Дветовой круг Ньютона SHIMIT зелёный говой круг по Иттену Цветовая система Мансела

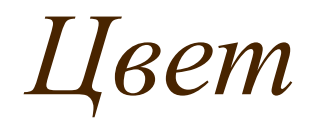

Видимый свет составляет относительно узкую часть всего диапазона длин волн электромагнитного спектра и лежит в пределах от 380 (фиолетовый) до 780 (красный) нм.

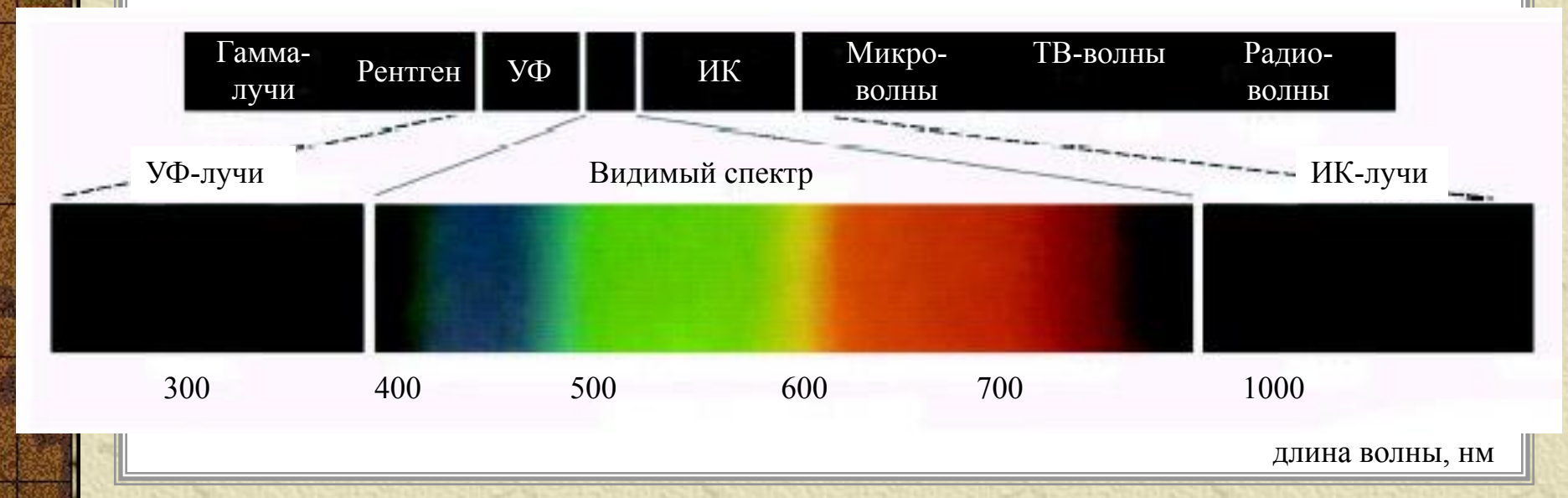

*Цвет*

Человеческий глаз воспринимает спектральный состав света неодинаково, наиболее чувствителен он к так называемым первичным основным цветам:

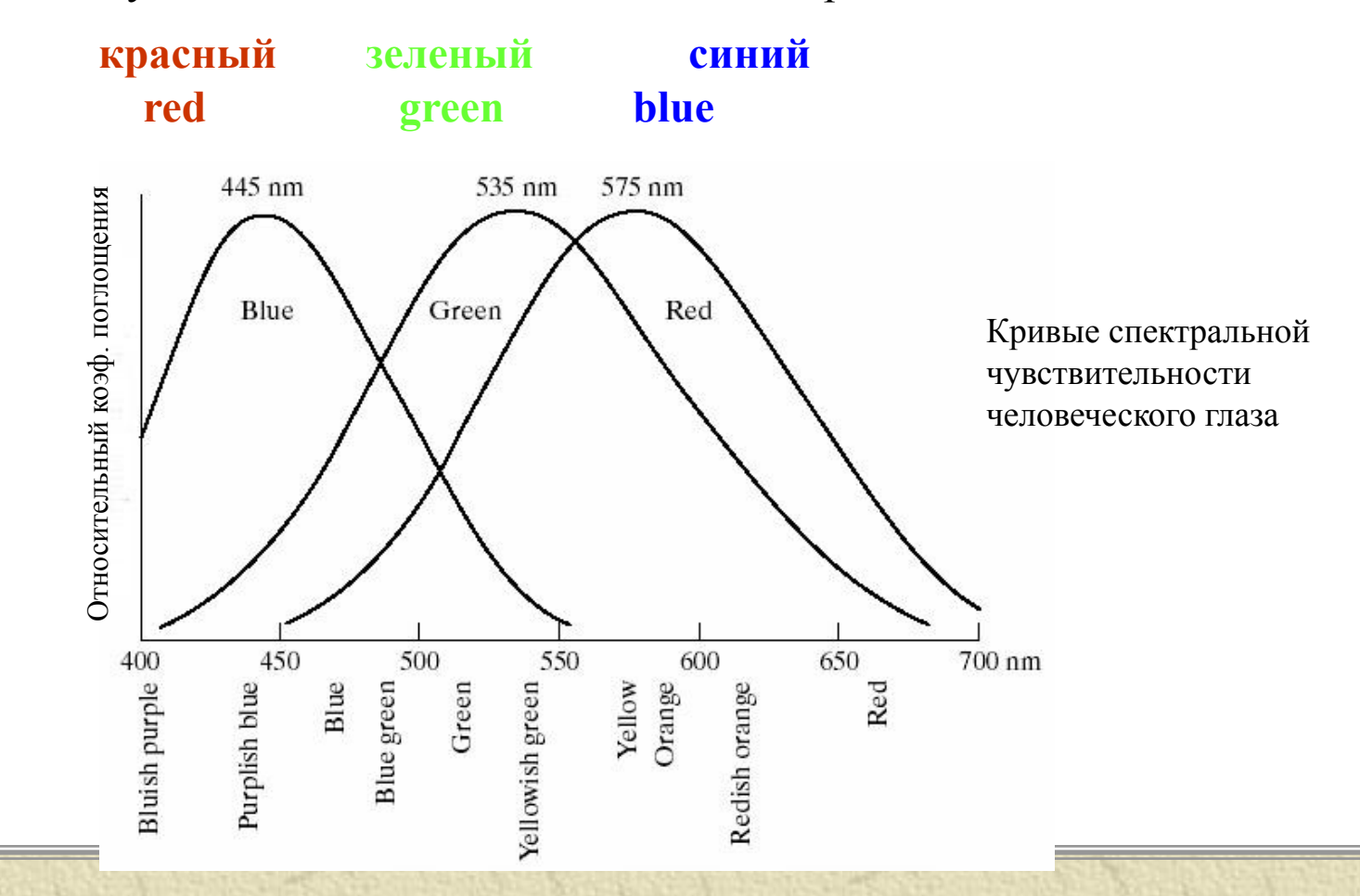

*Цвет*

Для описания цвета часто используют следующие характеристики:

- *цветовой тон* определяется преобладающей длиной волны в спектре излучения
- *яркость* определяется энергией, интенсивностью светового излучения, количеством воспринимаемого света

 *насыщенность* – определяет чистоту тона, выражается долей присутствия белого цвета

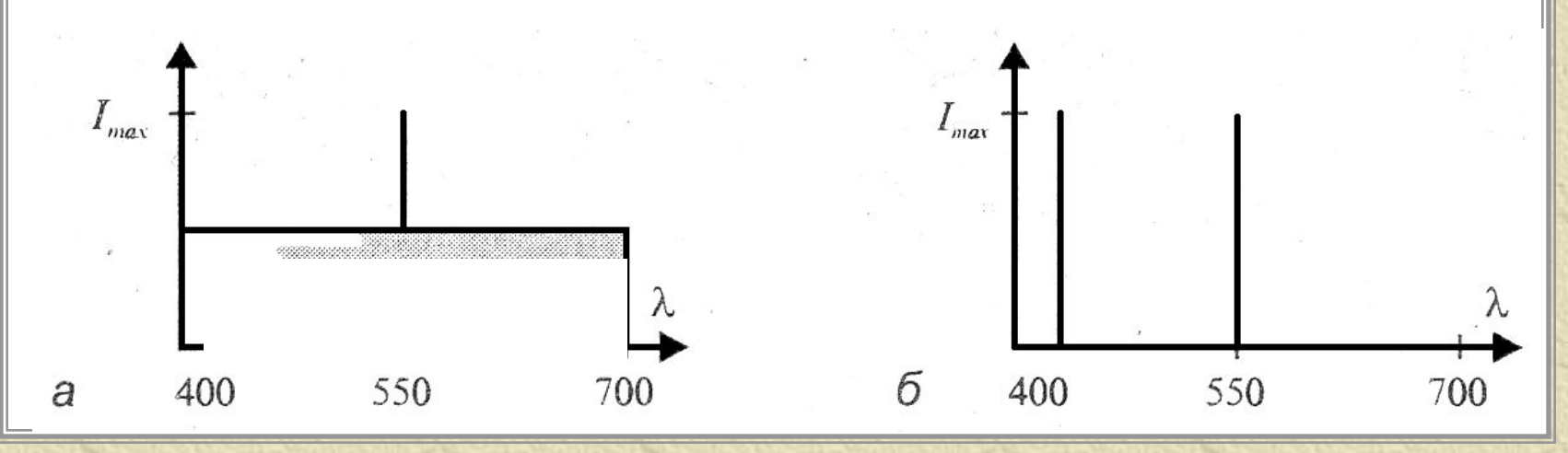

*Цвет*

Колориметрия – изучает цвет и его измерения, закономерности цветового восприятия света человеком

Основой колориметрии являются законы смешивания цветов, сформулированные в 1853 г. Немецким математиком Германом Грассманом

1. Цвет – трехмерен, для его описания необходимы три компонента. Любые четыре цвета находятся в линейной зависимости, хотя существует неограниченное число линейно-независимых совокупностей из трех цветов.

$$
I\!\!\!I = \kappa_l I\!\!\!I_1 + \kappa_2 I\!\!\!I_2 + \kappa_3 I\!\!\!I_3
$$

2. Если в смеси трех цветовых компонентов один меняется непрерывно, в то время как два других остаются постоянными, цвет смеси также изменяется непрерывно.

3. Цвет смеси зависит только от цветов смешиваемых компонентов и не зависит от их спектральных составов.

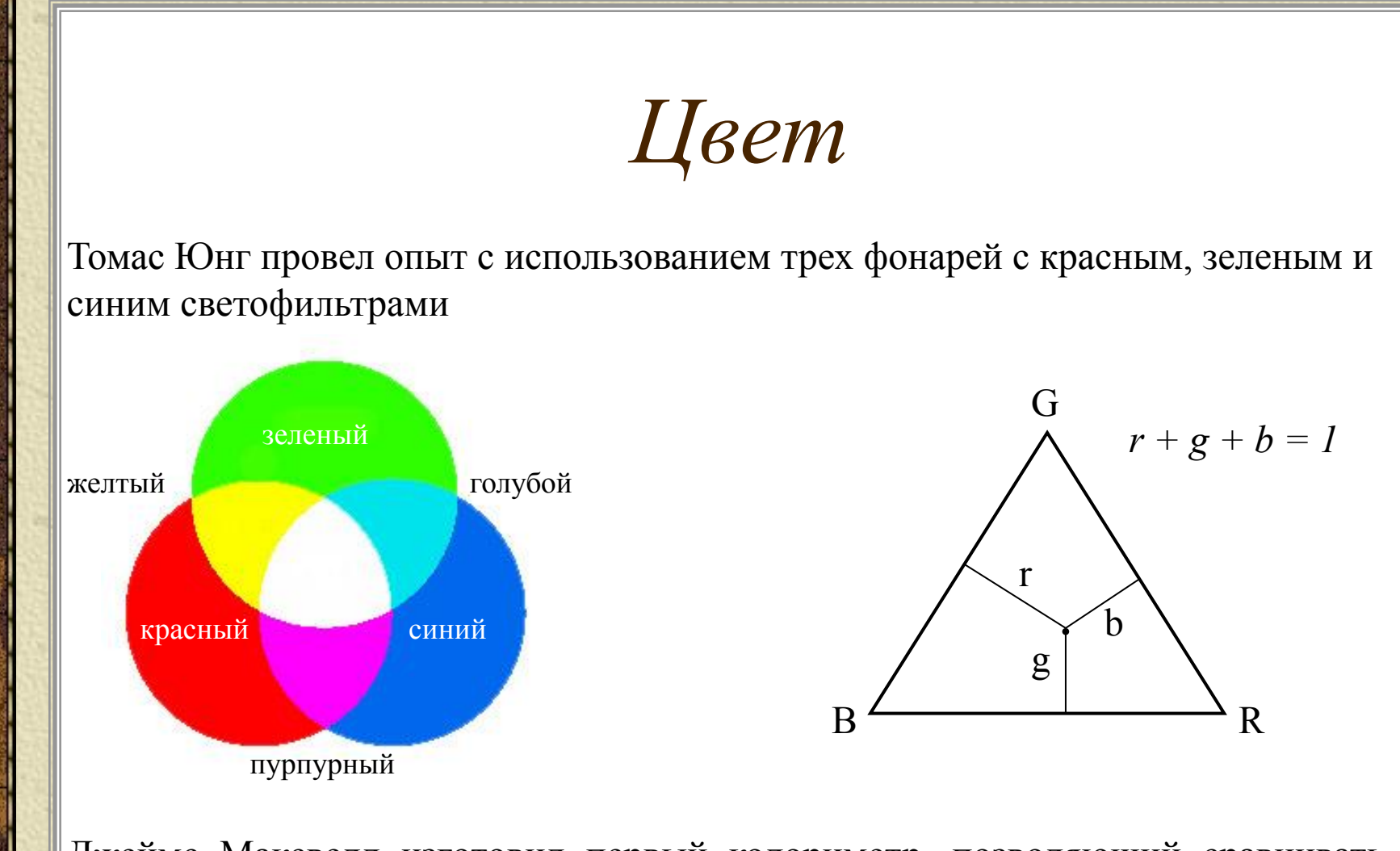

Джеймс Максвелл изготовил первый колориметр, позволяющий сравнивать монохроматический цвет и цвет, полученный смешиванием в заданной пропорции трех цветов: красного, зеленого и синего

$$
L = rR + gG + bB
$$

*Цвет*

Первичные основные цвета складываясь, образуют вторичные основные цвета:

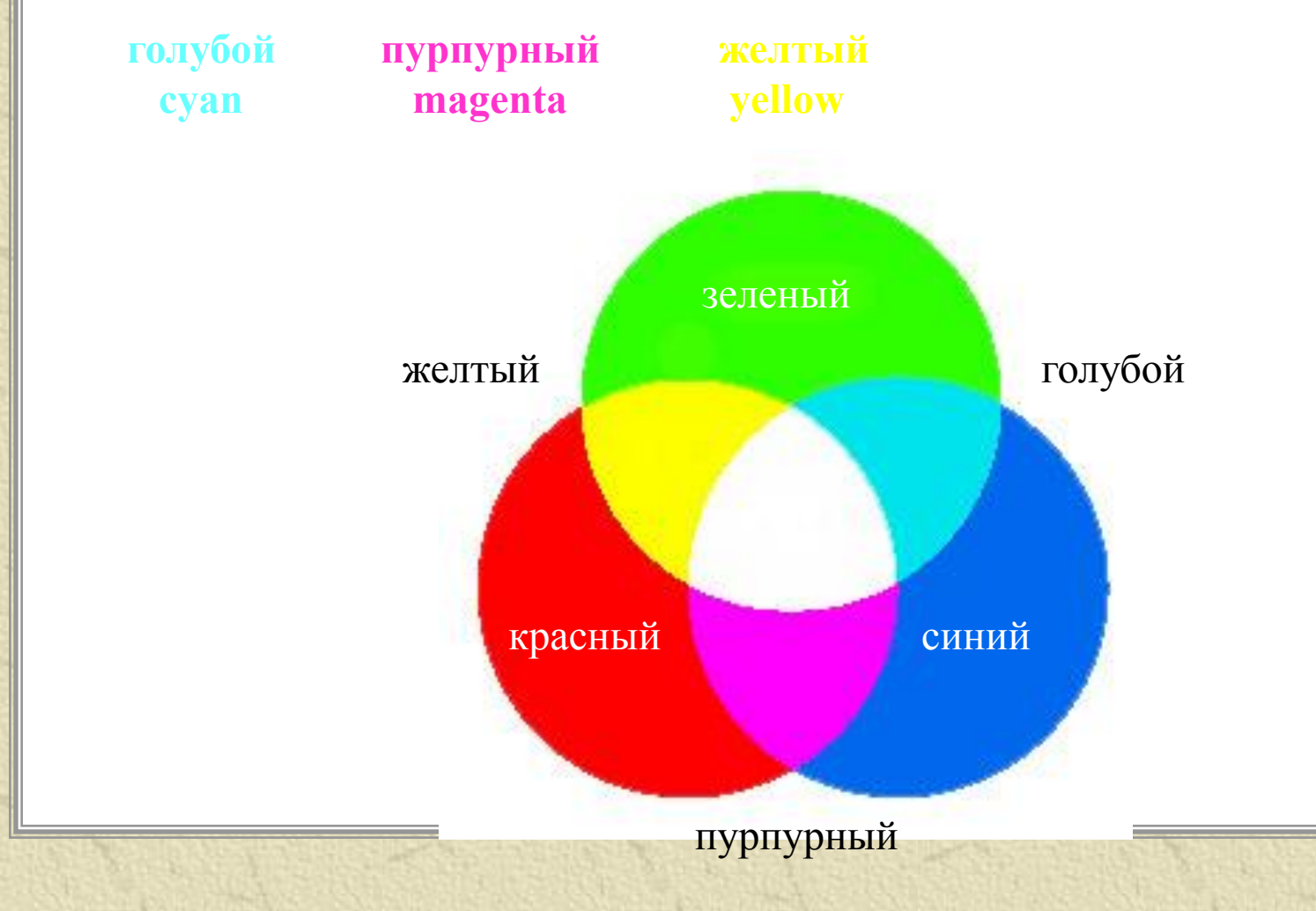

*Цвет*

Необходимо различать:

- первичные основные цвета *источников света* определяют **аддитивное** цветовоспроизводство, основанное на сложении основных цветов
- первичные основные цвета *красителей* являются **субтрактивными** цветами, которые поглощают (или вычитают) первичные основные цвета источника света

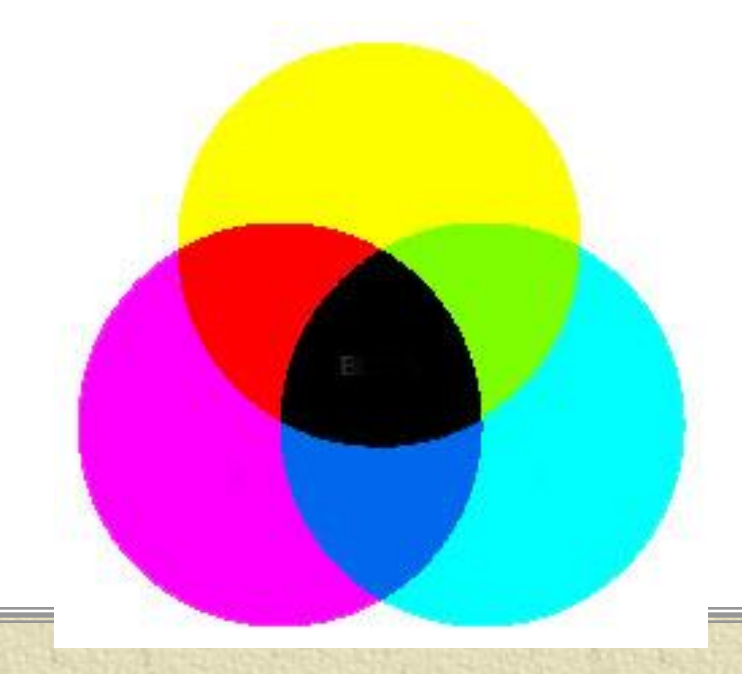

Для красителей первичными основными цветами являются :

*пурпурный*, *голубой* и *желтый*

а вторичными:

красный синий *красный, зеленый, синий*

### *Цвет*

Цветовой тон и насыщенность вместе образуют цветность

На диаграмме цветности вся совокупность цветов представлена как функция r (красной) и g (зеленой) координат цветности

Координата b (синий) может быть получена из выражения:

$$
r+g+b=1
$$

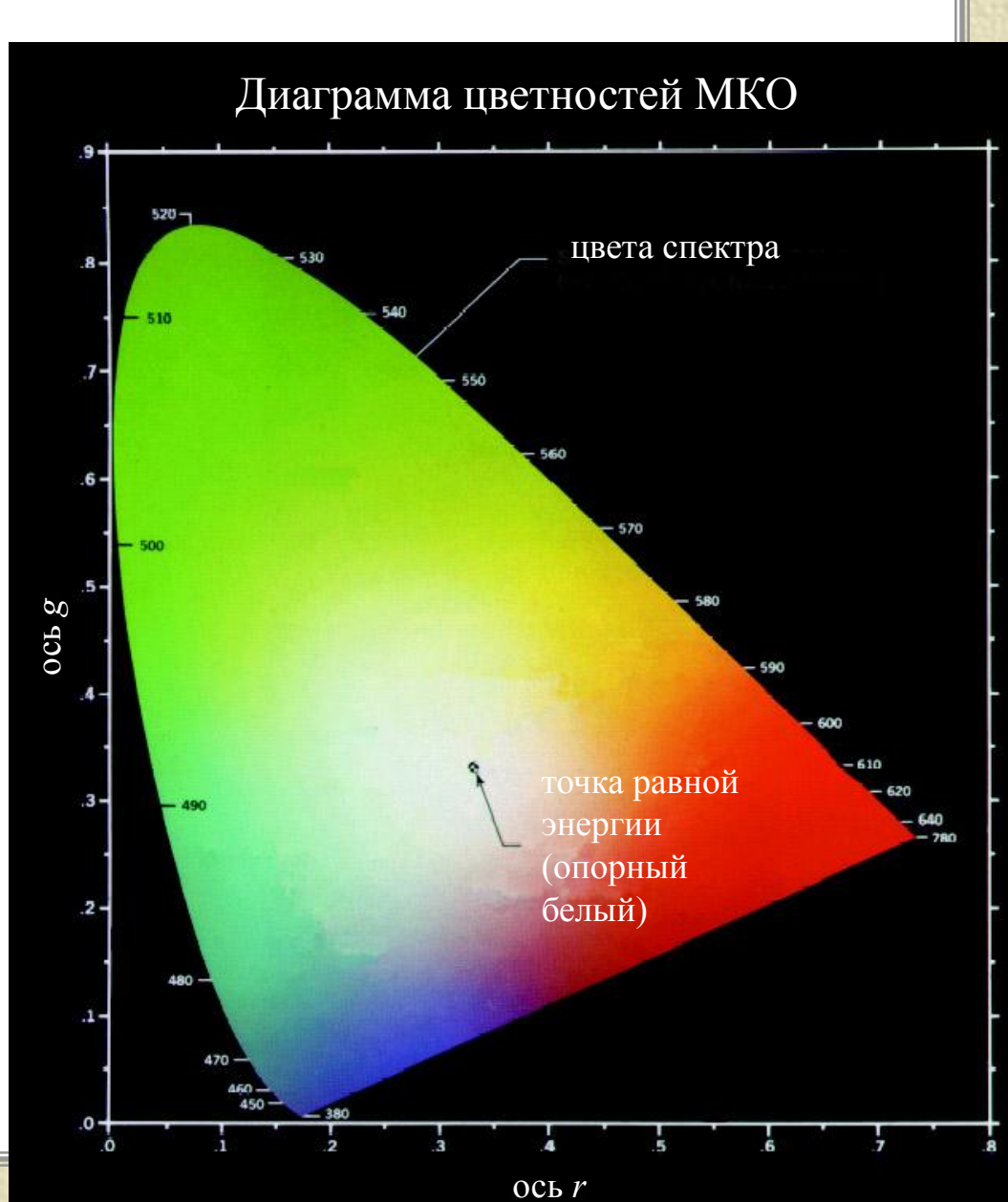

### *Цветовая модель RGB*

Модель RedGreenBlue основана на первичных основных цветах источников света

Модель используется для описания цветов, полученных на устройствах излучения – мониторах, проекторах

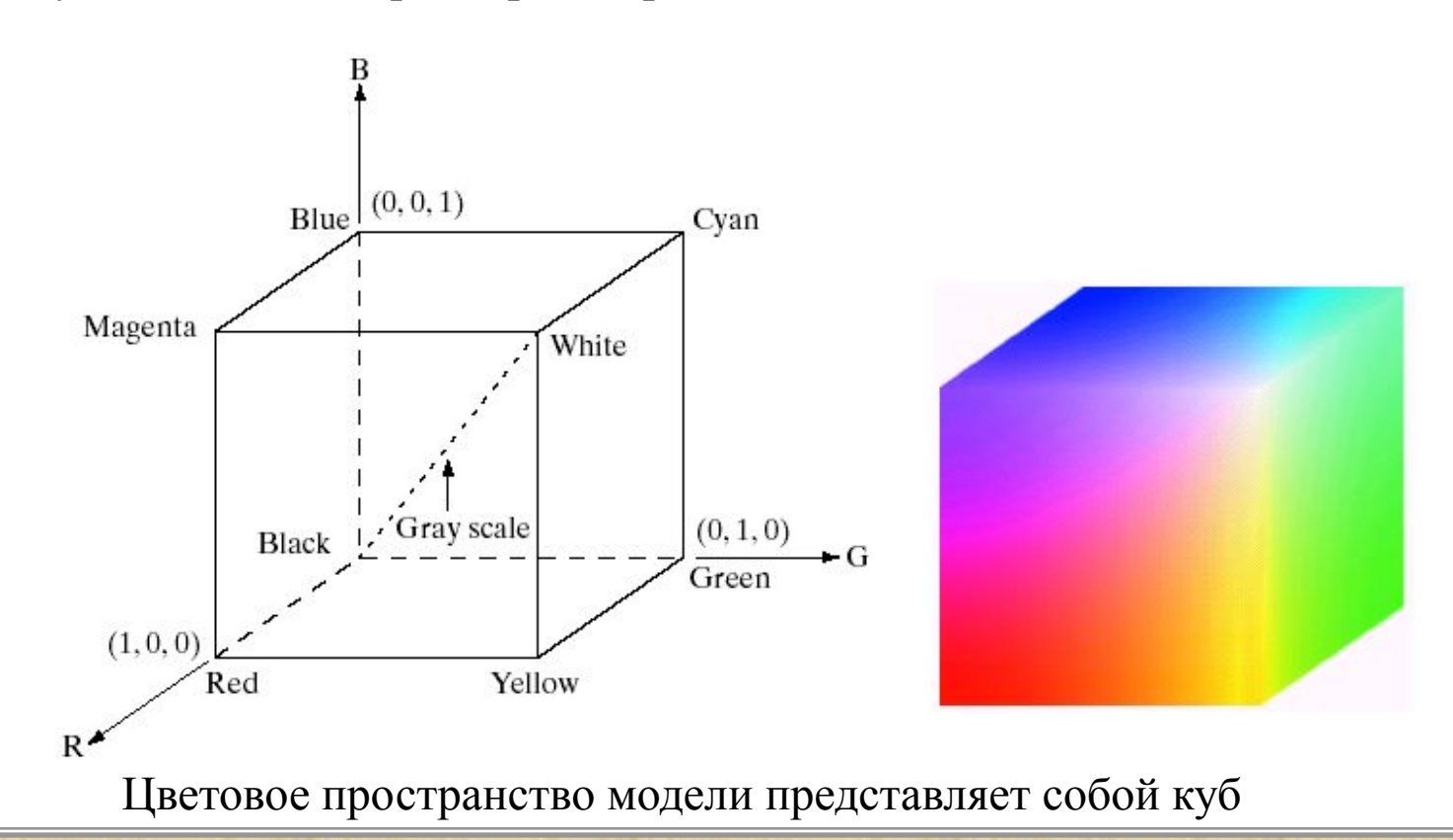

*Цветовые модели*

#### Ограниченность цветовых моделей

*Блинова Т.А., Порев В.Н. Компьютерная графика, 2006 г.*

*Гонсалес Р., Вудс Р. Цифровая обработка изображений, 2005 г.*

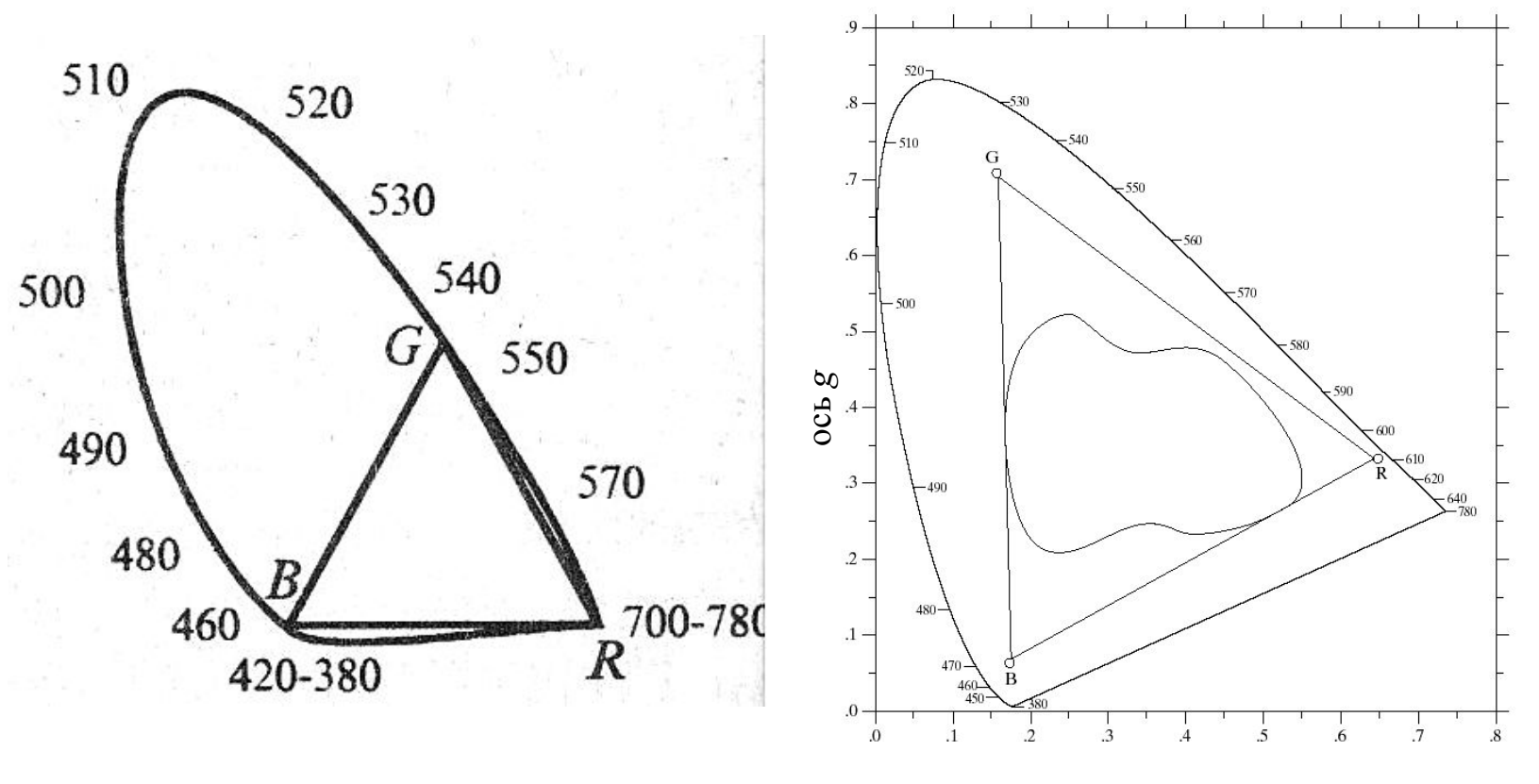

ось *r*

## *Цветовая модель CMY*

Модель формирует цвета из основных субтрактивных цветов: Cyan (голубой), Magenta (пурпурный), Yellow (желтый)

Используется для устройств основанных на поглощении (вычитании) цветов – цветных принтеров

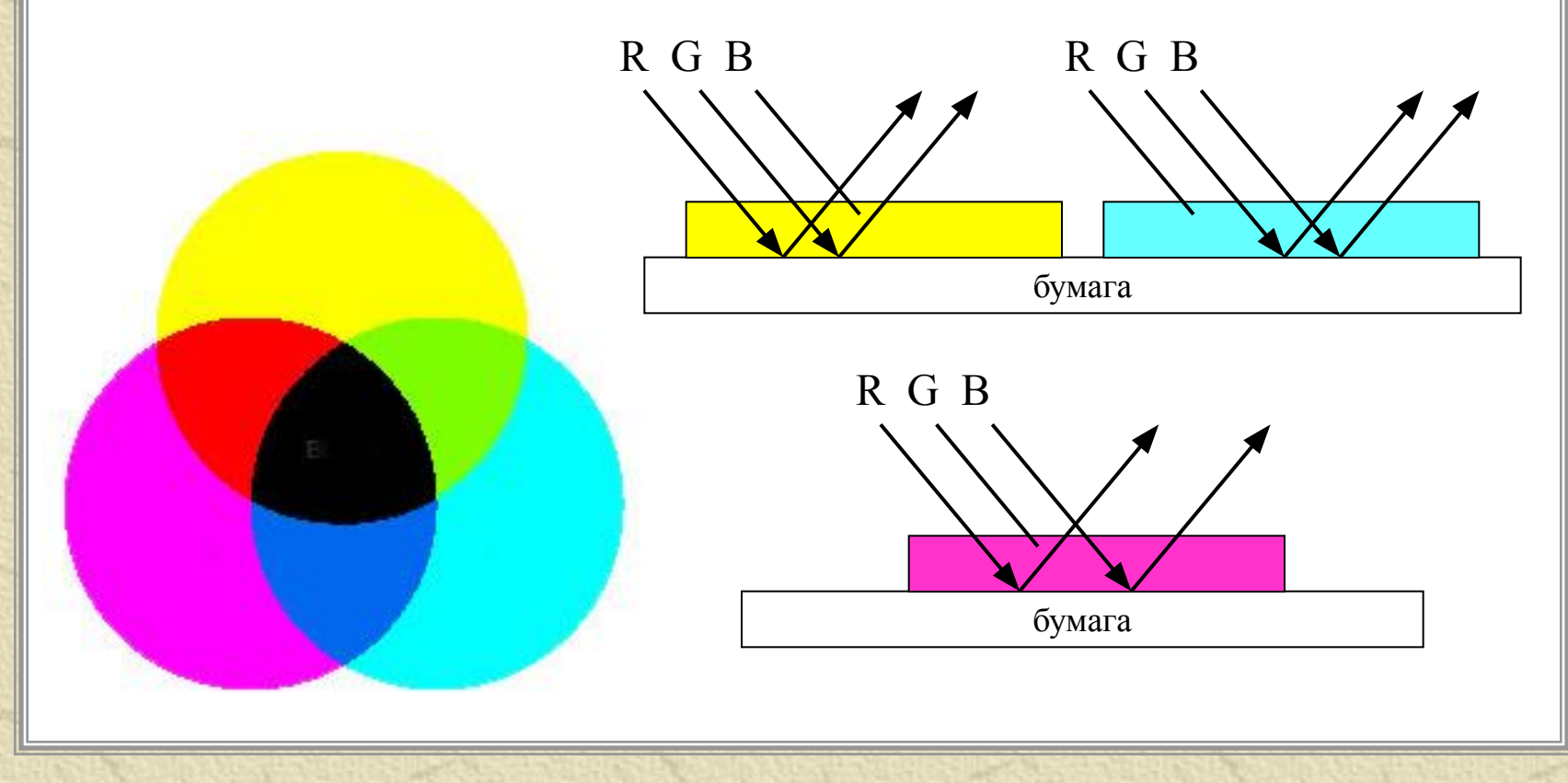

## *Цветовая модель CMY*

Субтрактивность для двух и трех красок

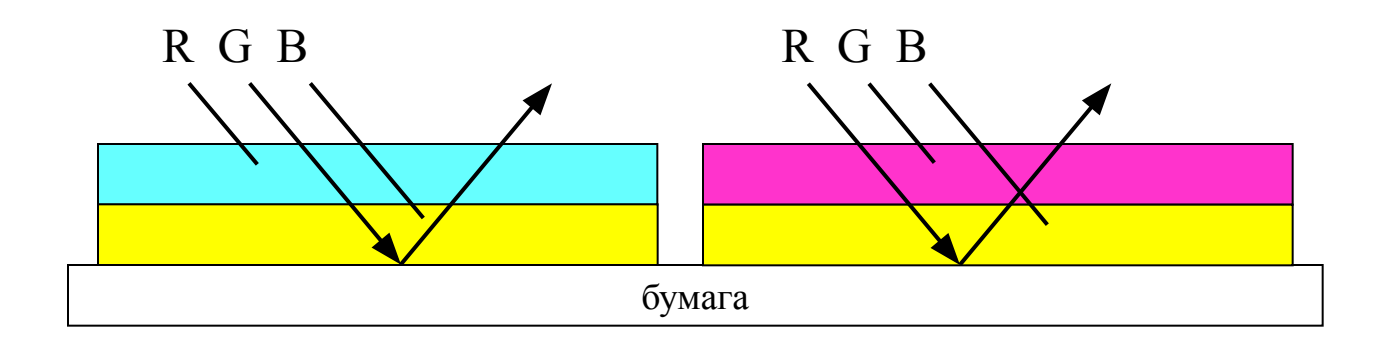

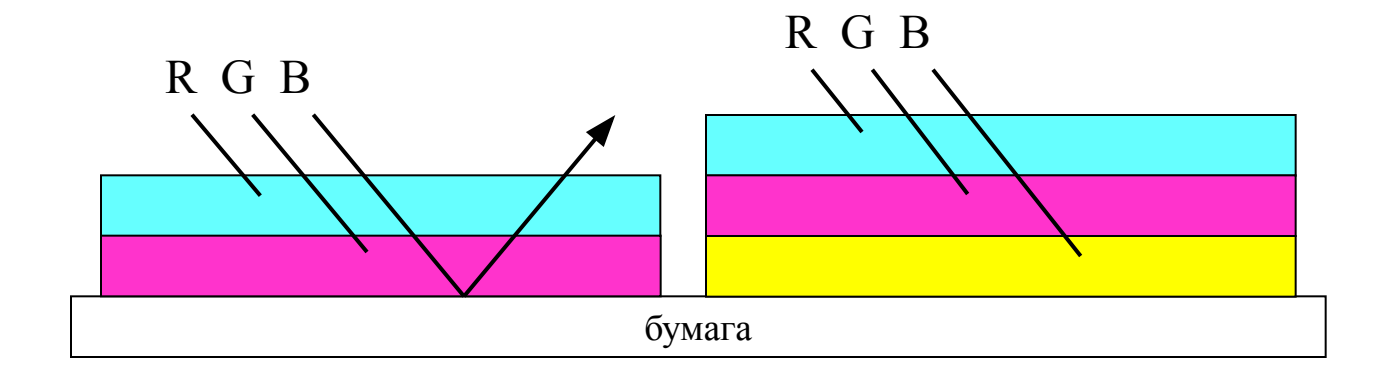

## *Цветовая модель CMY и CMYK*

Цветные печатные устройства требуют представления входных данных в модели CMY, либо осуществляют преобразование данных из RGB в CMY:

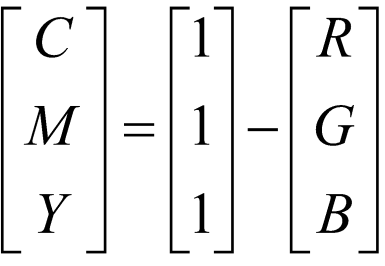

при условии, что компоненты цвета кодируются числами в диапазоне [0, 1]

На практике получить черный цвет смешением трех цветов CMY сложно, поэтому в принтерах используют четвертую краску – черную (blacK)

в этом случае модель называют **CMYK**

### *Другие цветовые модели*

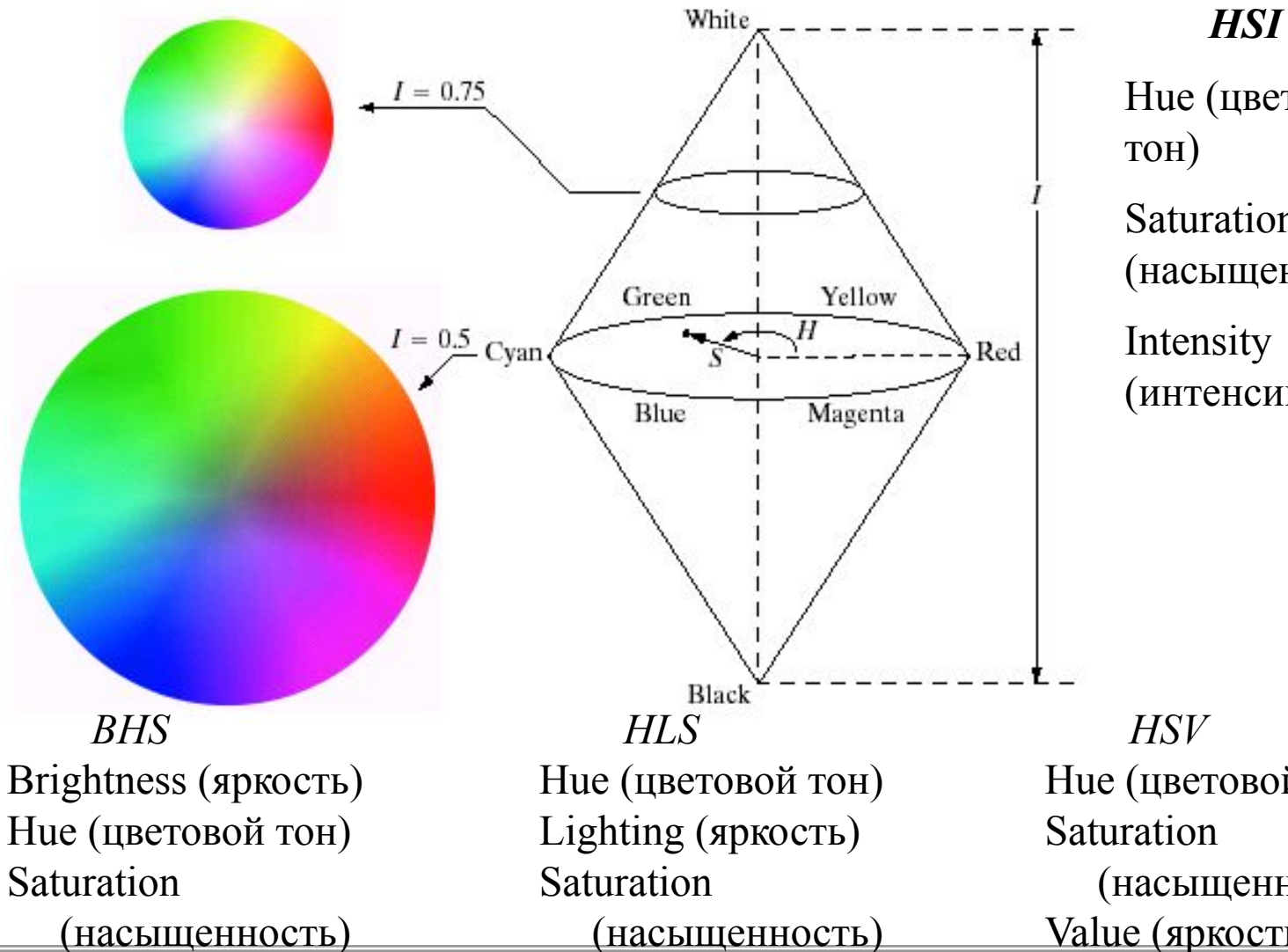

Hue (цветовой Saturation (насыщенность)

(интенсивность)

Hue (цветовой тон) (насыщенность) Value (яркость)

### *Кодирование цвета, палитра*

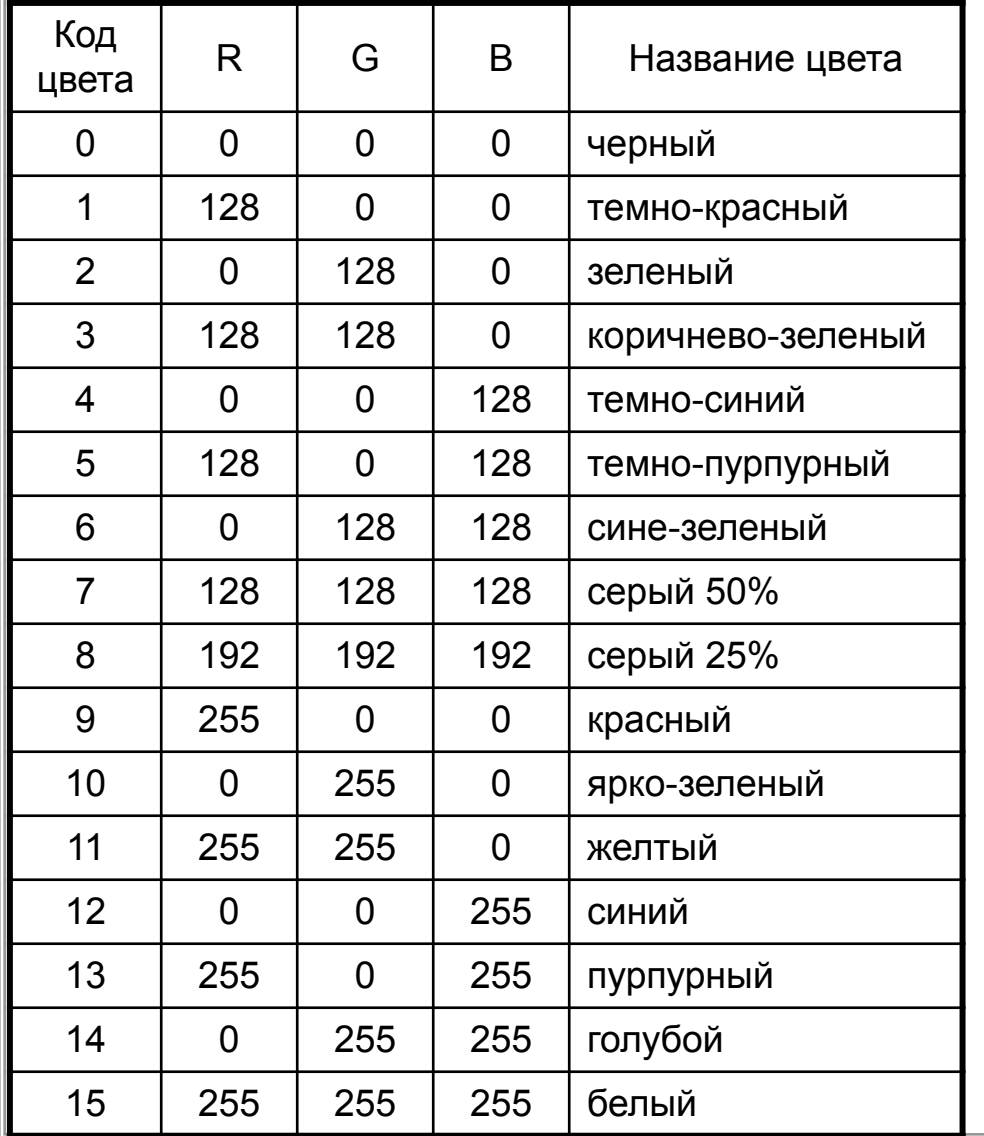

Для работы с цветными изображениями на компьютере, необходимо представить цвет в виде чисел – закодировать его

При глубине цвета True Color каждый компонент кодируется байтом, т.е. каждый из RGB цветов имеет 256 градаций

$$
R = 0.255, G = 0.255, B = 0.255
$$

 $256 \times 256 \times 256 =$ 

 $= 16 777 216$  цветов (2<sup>24</sup>)

## *Кодирование цвета, палитра*

Палитра фиксированных 216-ти RGB цветов, являющихся общими для большинства систем

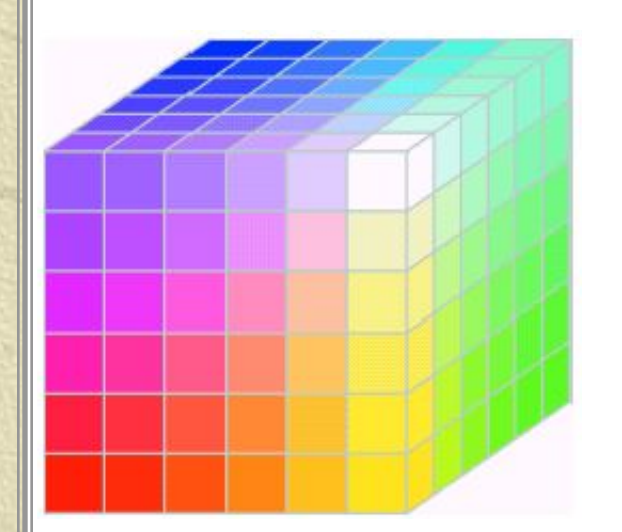

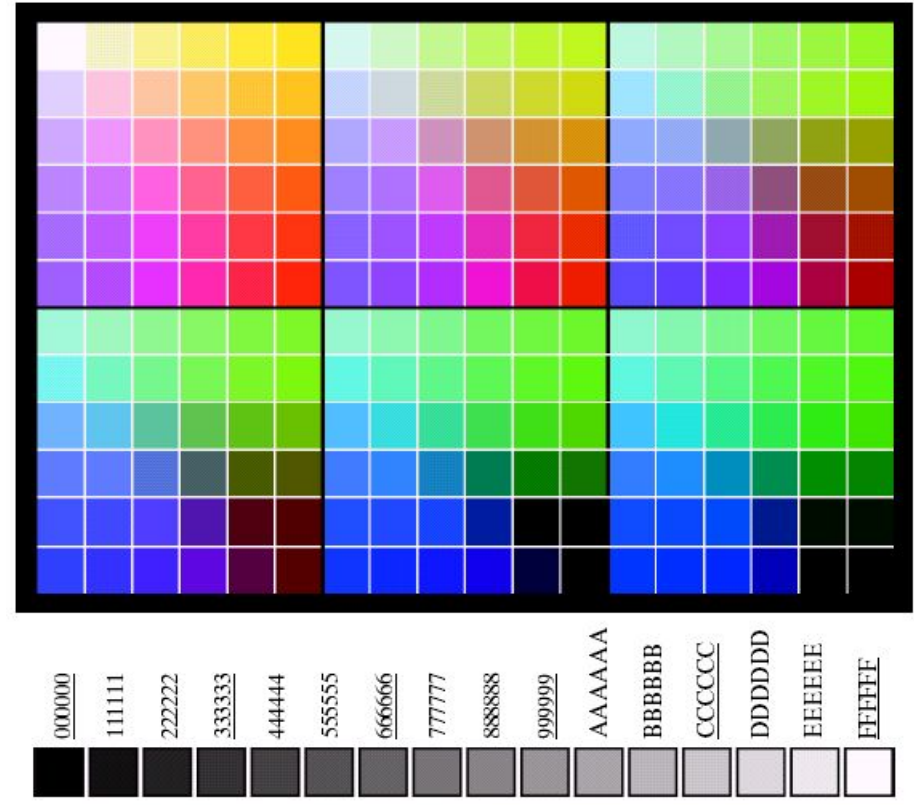

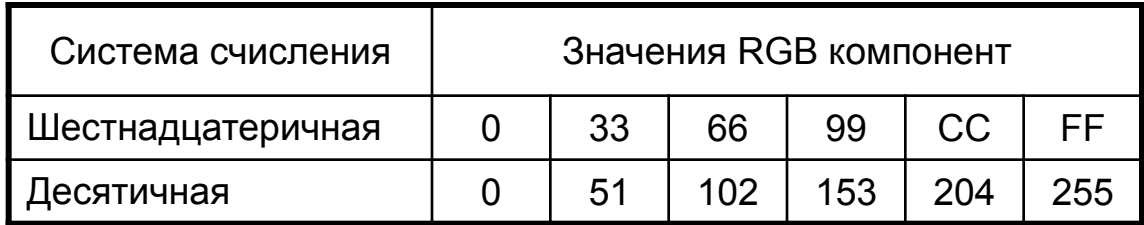